**Integration einer auf der Arden-Syntax basierenden Entscheidungsunterstützungskomponente in eine Telematikplattform**

**Geisler M1, Bott OJ1, Tegtbur U2, Bergmann J1, Pretschner DP1**

**<sup>1</sup>**Institut für Medizinische Informatik, Technische Universität Braunschweig, Deutschland

**<sup>2</sup>**Abteilung für Sportphysiologie und Sportmedizin, Medizinische Hochschule Hannover, Deutschland

**TECHNISCHE UNIVERSITÄT CAROLO-WILHELMINA** 

# **Gliederung**

#### $\mathcal{L}(\mathcal{L})$ **Einleitung**

Wissensbasierte Komponenten

#### **Service Service Anwendung**

Telemedizinische Nachbetreuung Herz-/Kreislauferkrankter

#### **Arden-Syntax**

г Aufbau und Inhalt

#### $\mathcal{L}(\mathcal{L})$ **Umsetzung und Ergebnisse**

г Integration, Komponenten, Regeln

#### **Diskussion, Schlussfolgerung und Ausblick**

**TECHNISCHE UNIVERSITÄT CAROLO-WILHELMINA** 

#### » **Einleitung**

### **Medizinische Informationssysteme**

### **Basisfunktionen**

### **Information und Dokumentation**

- $\mathcal{L}_{\mathcal{A}}$ Präsentation und Interpretation von Daten und Wissen
- L Erfassung und Speicherung von Daten

### **Kommunikation**

- г Informationsaustausch
- $\mathcal{L}(\mathcal{L})$  **Organisation**
	- г Workflow-Unterstützung, Terminmanagement, etc.

### **Erkennen**

Bereitstellung integrierter, wissensverarbeitender Funktionen

**CAROLO-WILHELMINA** 

# **Anwendungsbeispiele**

Wissensbasierte Komponenten können unterschiedliche Funktionen bereitstellen

### **Warnhinweise**

- $\blacksquare$ Kritische Laborwerte, fehlende Daten
- **Erinnerung**
	- г Fehlende Dokumentation, nächste Arbeitsschritte

#### **Entscheidungsunterstützung**

 Vorschlag therapeutischer Maßnahmen, Auswahl geeigneter Medikationen

**CAROLO-WILHELMINA** 

#### » **Einleitung**

# **Gesundheitstelematikplattform**

#### **Service Service Zunehmende Vernetzung**

 $\blacksquare$  Es entstehen viele patientenbezogene Daten bei unterschiedlichen Institutionen

#### $\mathcal{L}(\mathcal{L})$ **Sensorsysteme**

L Möglichst zeitnahe Prüfung der Parameter

### **Ideale Voraussetzungen für die Integration wissensbasierter Funktionen**

**CAROLO-WILHELMINA** 

#### **Anwendungsbeispiel: Telemedizinische Nachbetreuung** » **Einleitung**

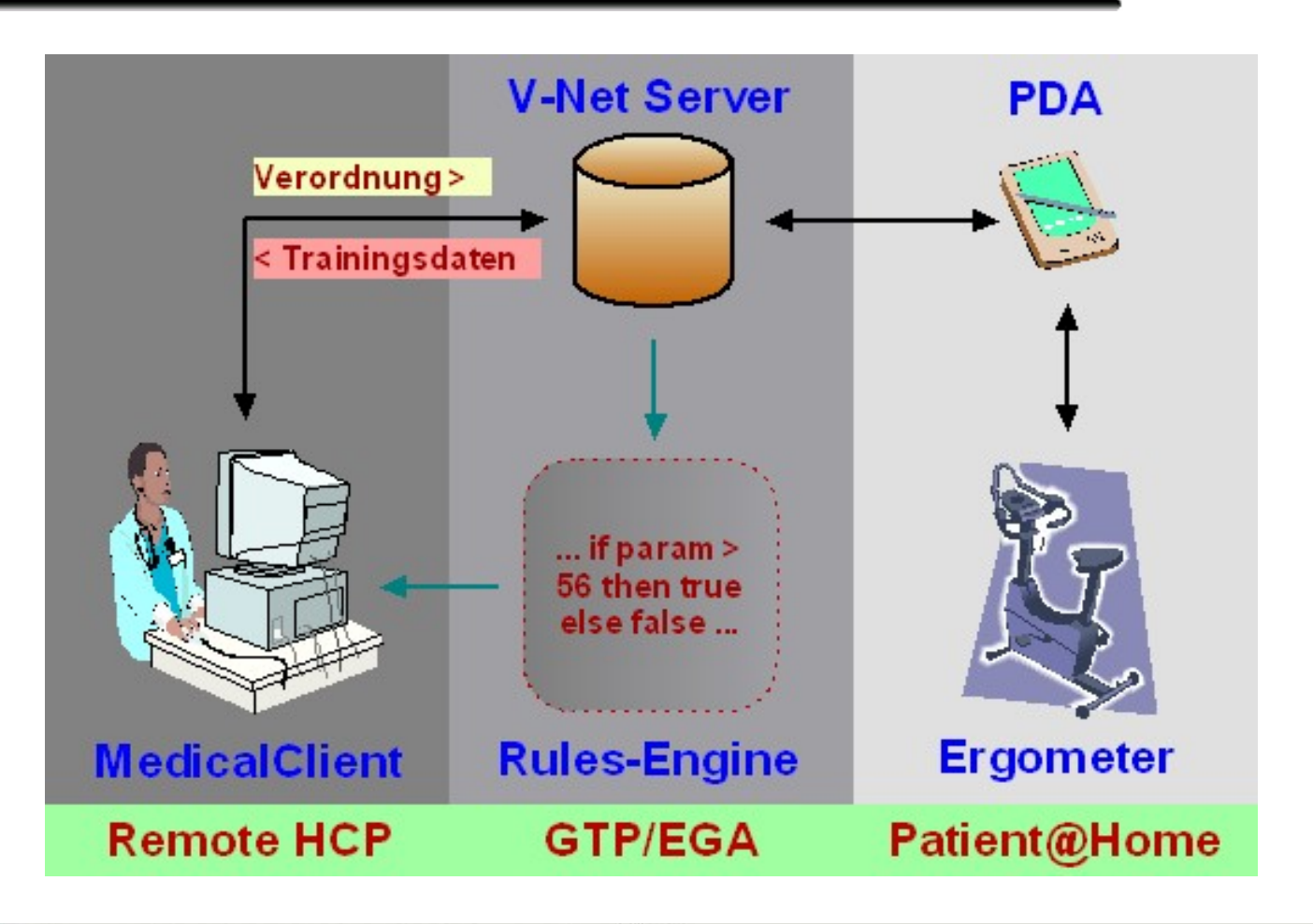

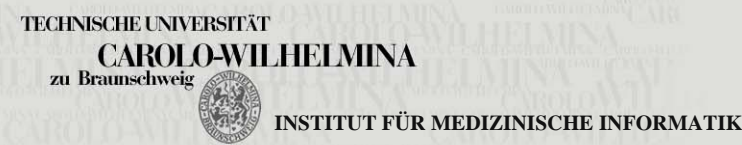

» **Arden-Syntax**

# **Wissen modellieren**

Ansätze für die Repräsentation von medizinischen Wissen

- Prestige
- $\mathcal{L}(\mathcal{L})$ Prodigy
- PROforma

**TECHNISCHE UNIVERSITÄT** 

**CAROLO-WILHELMINA** 

- GUIDE
- GLIF
- GLARE
- $\mathcal{L}(\mathcal{L})$ GEM
- $\blacksquare$ EON
- ASGARD/ASBRU
- **Arden-Syntax (HL7)**

#### » **Arden-Syntax**

## **Regelbasierte Architektur**

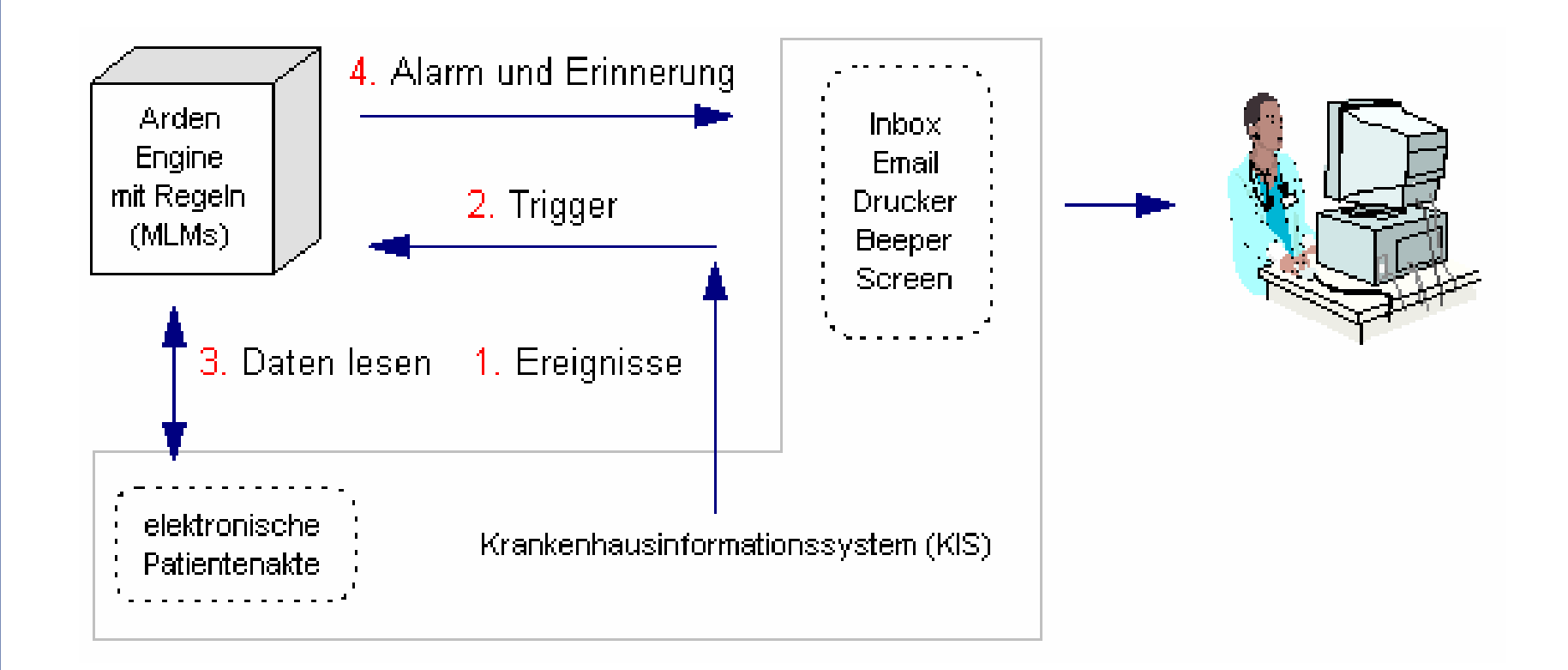

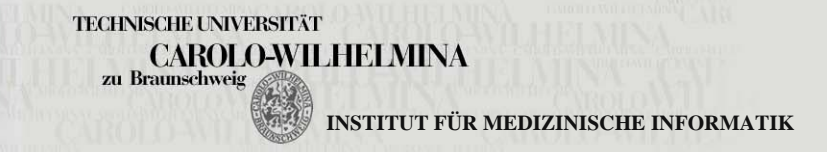

#### » **Arden-Syntax**

# **Medical Logic Modul (MLM)**

```
....knowledge:
type: data-driven;;
data:borg := read last from {borgScaleQuestion,borg-scale,afterquest};
 storage := event {insert,afterquest};
 ticker := message {"Die Abweichung des Borg Wertes ist > 8!"};
 ausgabe := destination {screen};
 ;;
evoke: storage;;
logic:
 if borg > 8 then
  conclude true;
  endif;
;;
action:write ticker at ausgabe;;
end:Ablauf:
                              1. Bei einem bestimmten Ereignis (evoke)
                             2. Lese Daten aus Gesundheitsakte (data)
                             3. Verarbeite die gelesenen Daten (logic)
                             4. Falls Logik positiv, führe aus (action)
                              Standard erlaubt institusspezifischen Code
```
**TECHNISCHE UNIVERSITÄT CAROLO-WILHELMINA** 

### **Integration**

Der Zugriff zu V-Net Med erfolgt mit einem Programm, dem MedicalClient.

**Funktionsintegration**

Erweiterung des Clients um Unterstützungskomponente

Die Dokumente sind im CDA-Format gespeichert.

**Datenintegration**

Verknüpfung des institusspezifischen Codes im dataSlot mit CDA (XML)

**CAROLO-WILHELMINA INSTITUT FÜR MEDIZINISCHE INFORMATIK**

### **Datenintegration**

Institusspezifischer Code im dataSlot

Aufbau:

... {Elementname,Identifier,XML Dokumenttyp} ...

<borgScaleQuestion id="borg-scale" value="5">

{borgScaleQuestion,borg-scale,postTrainingQuestionnaire}

**CAROLO-WILHELMINA** 

## **Funktionsintegration**

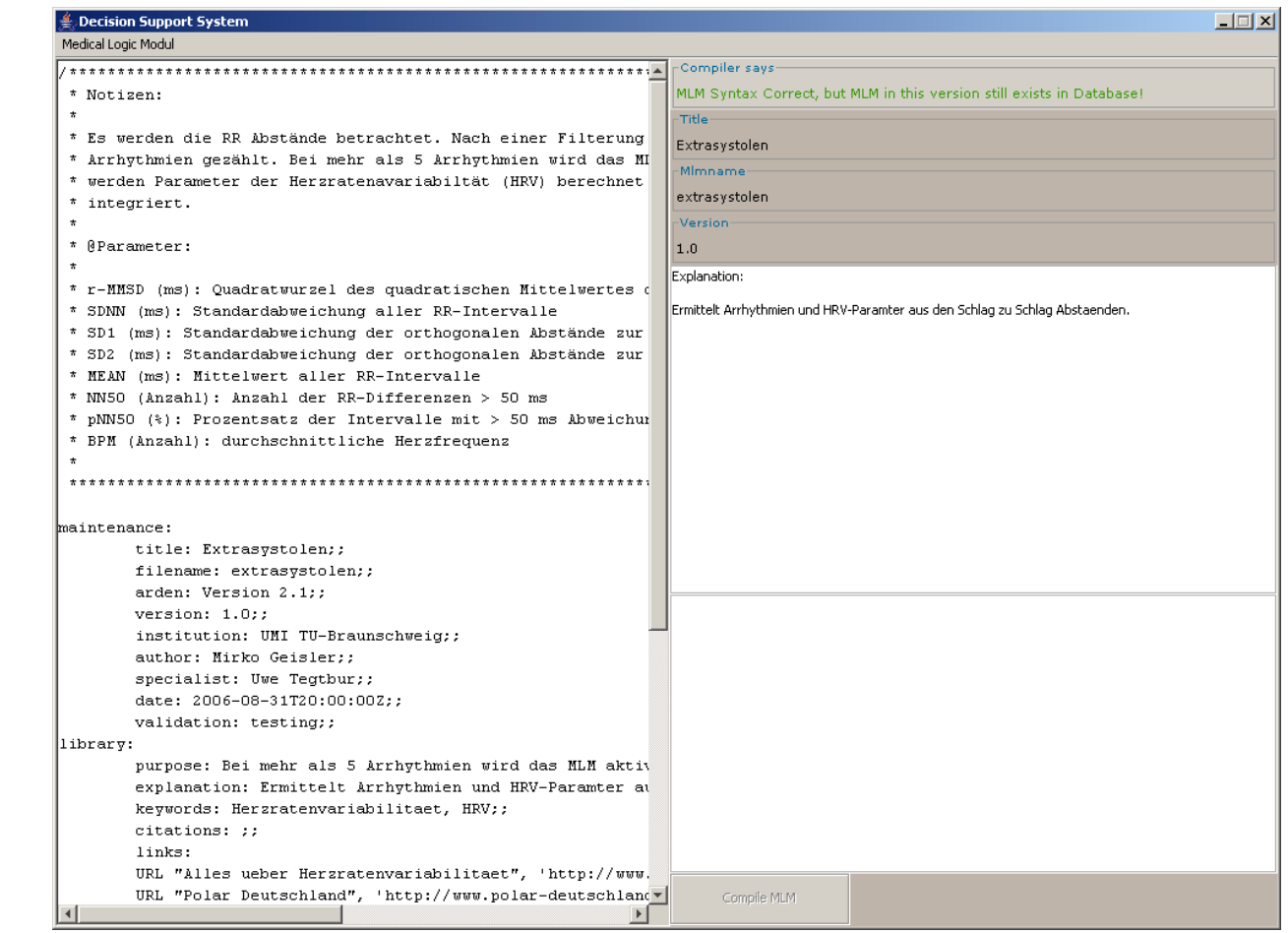

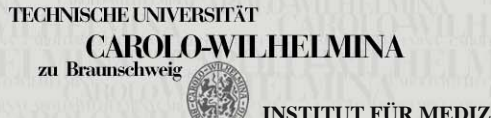

Arden-Engine

Arden-Engine

## **Funktionsintegration**

```
...knowledge:
       type: data-driven;;
       data:let var_evoke be event {insert,bikeresult};
Arden-Compiler
Arden-Compiler
       let kurznachricht be message {"Auff.."};
       ziel := destination {screen};
       abstaende := read last {variability,,bikeresult};
       rrfunction := interface {rr};
                                                       Auszug Arden 2.1 - Java Übersetzung:
       ;;
       evoke: var_evoke;;
                                                       ...logic:
                                                       if (rr_result) {
       rr_result := call rrfunction with abstaende;
                                                       rrfunction.write(vname,nname,patid,kurzn
       if exist rr_result then conclude true;
                                                       achricht,ziel,rr_result);
       endif;
                                                       } else {}
       ;;
       action: write kurznachricht at ziel;;
                                                       rrfunction.shutdown(); } }
  end:
```
**TECHNISCHE UNIVERSITÄT**  $\underset{\text{zu Bramschweig}}{\text{CAROLO-WILHELMINA}}$ 

## **Funktionsintegration**

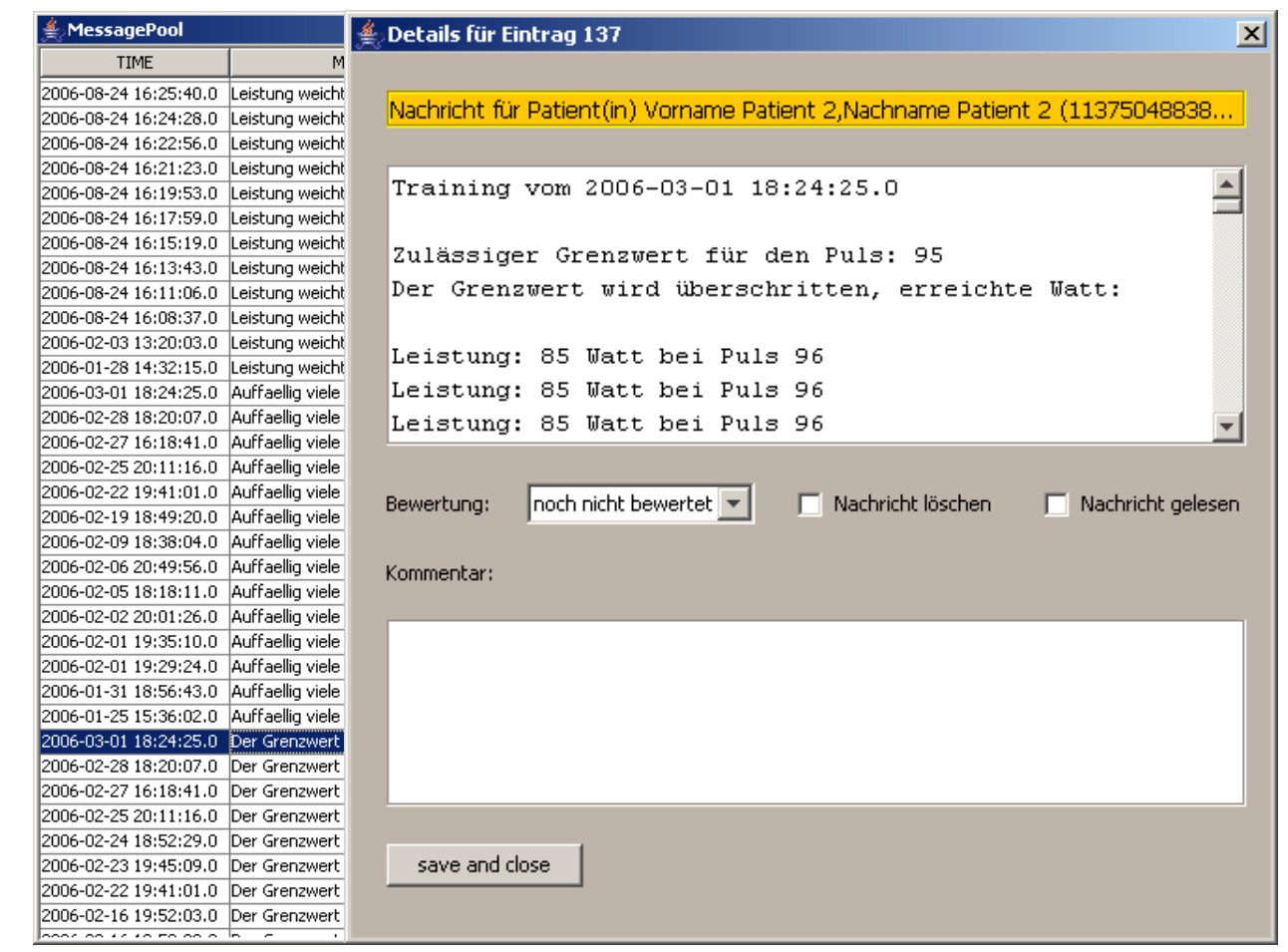

**TECHNISCHE UNIVERSITÄT**  $\label{eq:caplo} \begin{array}{ll} \mbox{CAROLO-WILHEIMINA} \\ \mbox{zu Bramschwelig} \end{array}$ 

Arden-Reminder

Arden-Reminder

# **Funktionsintegration**

#### Arden-Manager

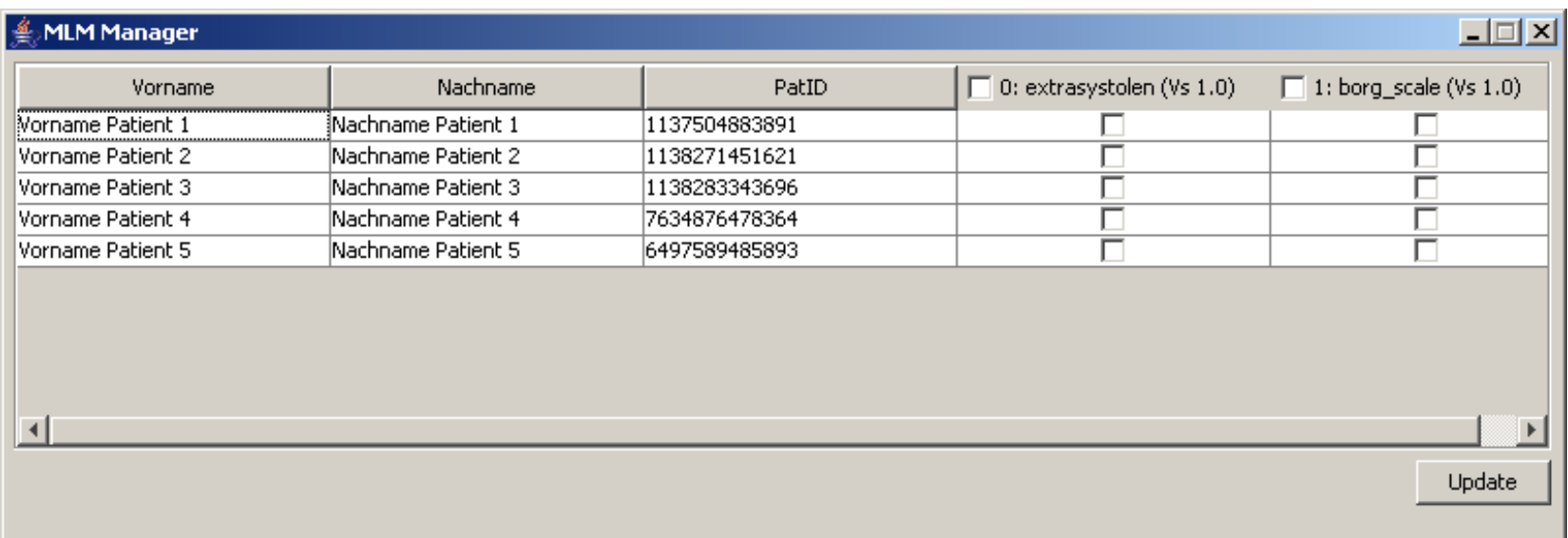

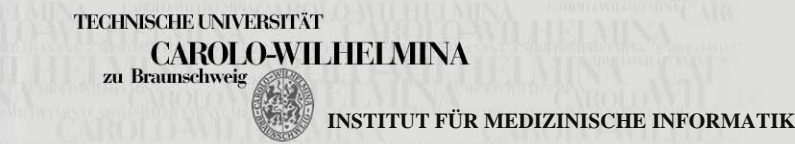

### **Beispiele für 4 MLMs**

### Überwachung des Patientenstatus

- 1) Extrasystolen anhand der RR-Abstände erkennen.
	- ¾extrasystolen
- 2) Die aktuelle Leistung in Watt weicht um 20 % vom Mittelwert ab. Wie hoch ist die Herzfrequenz?
	- ¾avgWatt
- 3) Der Grenzwert der Pulsvorgabe wird überschritten. Wie hoch ist die Leistung in Watt?
	- ¾grenzePuls
- 4) Der Grenzwert für die Leistung in Watt wird überschritten. Wie hoch ist die Herzfrequenz?
	- ¾grenzeWatt

**TECHNISCHE UNIVERSITÄT** 

**CAROLO-WILHELMINA INSTITUT FÜR MEDIZINISCHE INFORMATIK**

## **Auswertung**

### Meldungsaufkommen (3 Patienten):

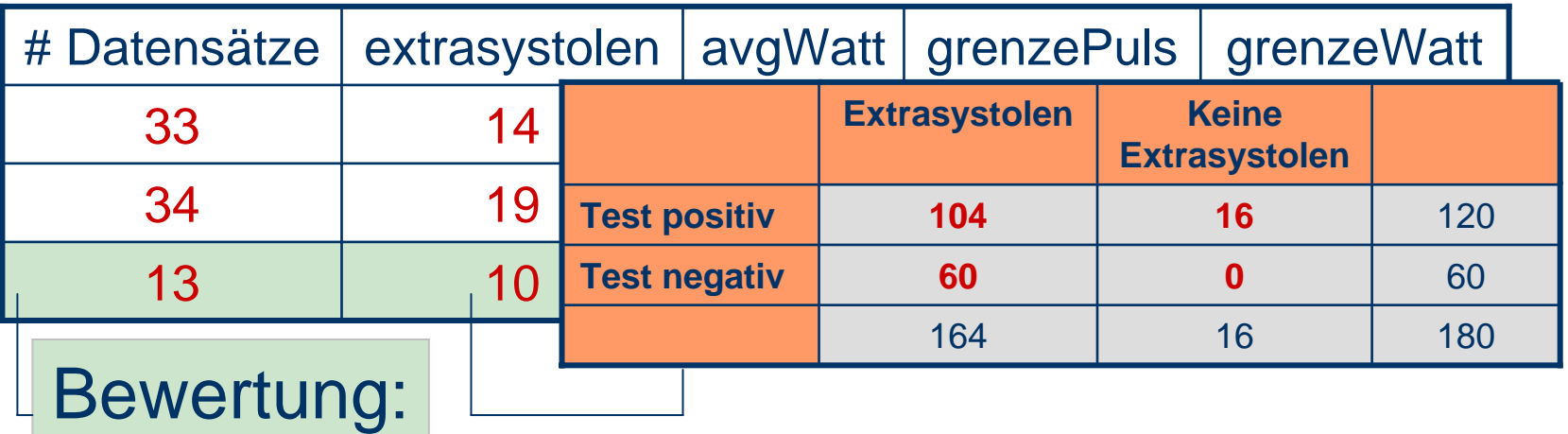

- Alle 4 MLMs wurden vom klinischen Experten inhaltlich geprüft
- extrasystolen: Sensitivität: 0.63, Relevanz: 0.86
- grenzePuls und grenzeWatt liefern 100% korrekte Daten (Status research)
- avgWatt und extrasystolen werden überarbeitet (Status testing)

**TECHNISCHE UNIVERSITÄ' CAROLO-WILHELMINA INSTITUT FÜR MEDIZINISCHE INFORMATIK**

# **Diskussion und Schlussfolgerung**

- Arden-Engine prototypisch in Java entwickelt und in eine eHealth-Infrastruktur integriert
- п "Verständliche" Programmierung von Regeln (i.W. if else Konstrukte) zur Überwachung von Parametern
- $\overline{\phantom{a}}$ Datenintegration über CDA
- Automatische Nachrichtengenerierung bei besonderen Ereignissen (offen: Eskalation)
- п Arbeitserleichterung insb. bei großen Datenmengen (RR-Zeitreihe bis zu 3000 Zeilen)
- $\mathcal{L}_{\mathcal{A}}$  Wichtig: Validierung der Module und Integration in den Arbeitsablauf

**TECHNISCHE UNIVERSITÄ CAROLO-WILHELMINA** 

# **Ausblick**

- Entwicklung weiterer MLMs und Integration in Systemumgebung
- $\mathcal{L}_{\mathcal{A}}$ Weiterentwicklung/Optimierung des Arden-Compilers
- $\mathcal{L}_{\mathcal{A}}$ Editor für das Erstellen von Wissensmodulen
- b. Geschwindigkeitsoptimierungen
- $\overline{\phantom{a}}$ Arden-Engine als Server-Dienst
- $\overline{\phantom{a}}$  Arden-Syntax 3.0 in XML bietet Spielraum für weitere **Entwicklungen**
- $\mathcal{L}_{\mathcal{A}}$ Lernfähigkeit der Module durch Nachrichtenbewertung

**CAROLO-WILHELMINA**